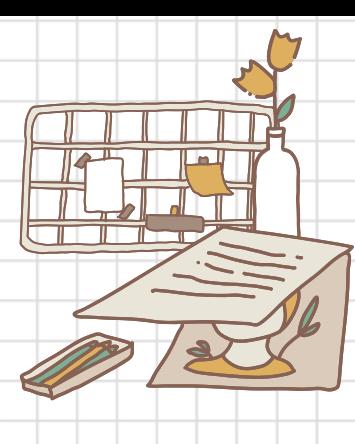

## M<sup>e</sup>sinf<sup>o</sup>rmation<sup>s</sup>

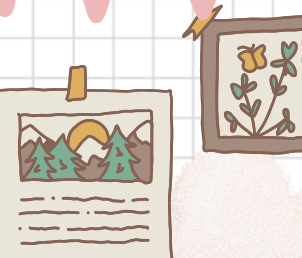

## Personnel

Prénometnom:

Informations complémentaires:

Téléphone:

Adressemail:

## Monétablissement

Informations complémentaires:

Téléphone:

Adresse :

## Motsdepasse

Sessionordinateur:

Imprimante:

Autre:

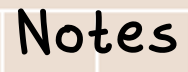

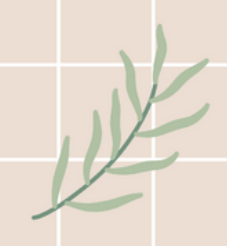